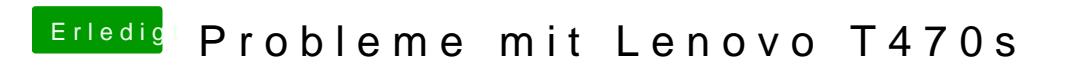

Beitrag von Harper Lewis vom 29. November 2018, 17:20

Hast du VoodooPS2Controller.kext im Einsatz? Damit sollte das Keyboard fun